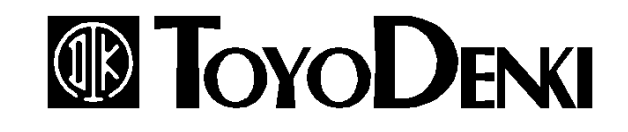

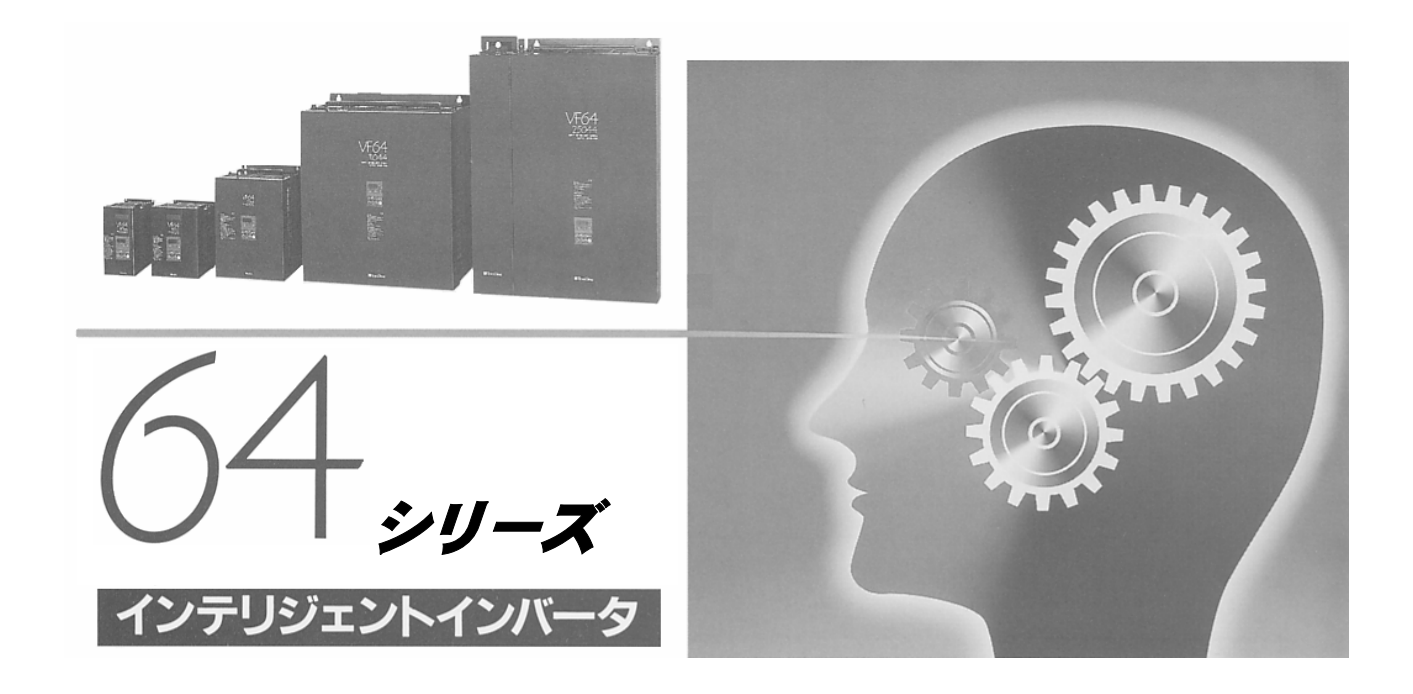

# PCツールマニュアル

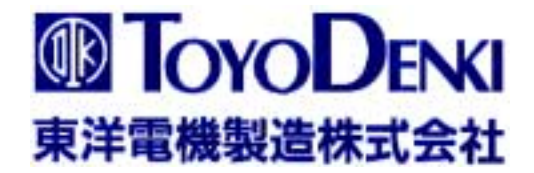

## 64シリーズ スーパーブロック 適用説明書

東洋電機製造株式会社

#### VF64上での構成  $\mathbf{1}$

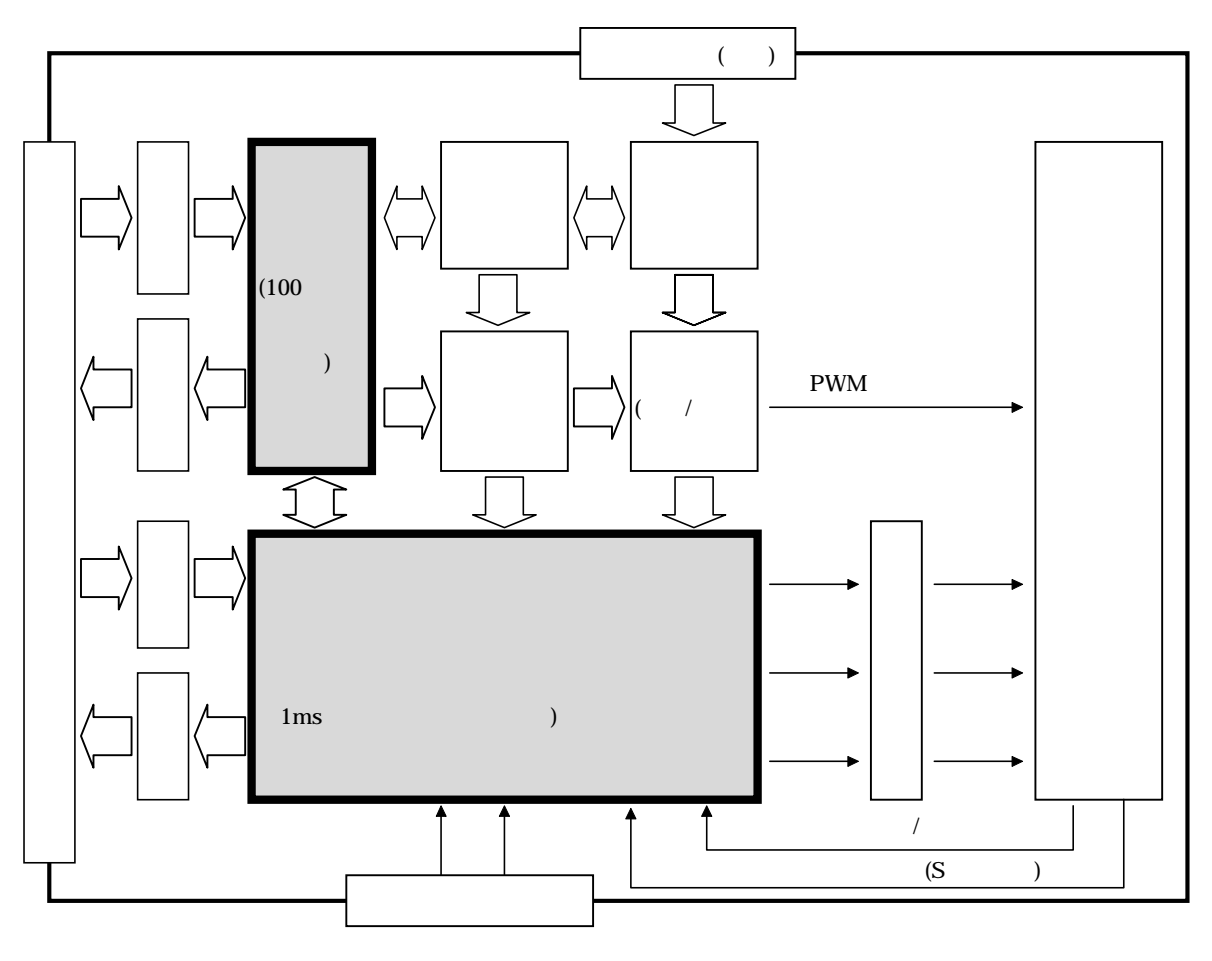

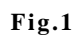

#### 2 スーパブロック仕様

 $2.1$ 

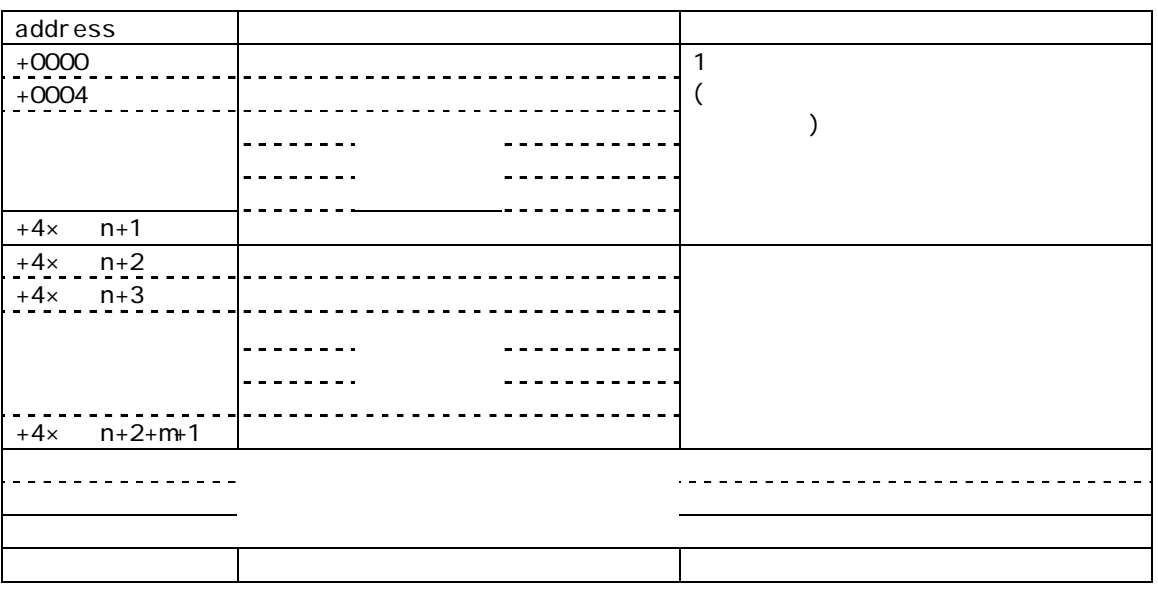

 $70\mathrm{h}$ 

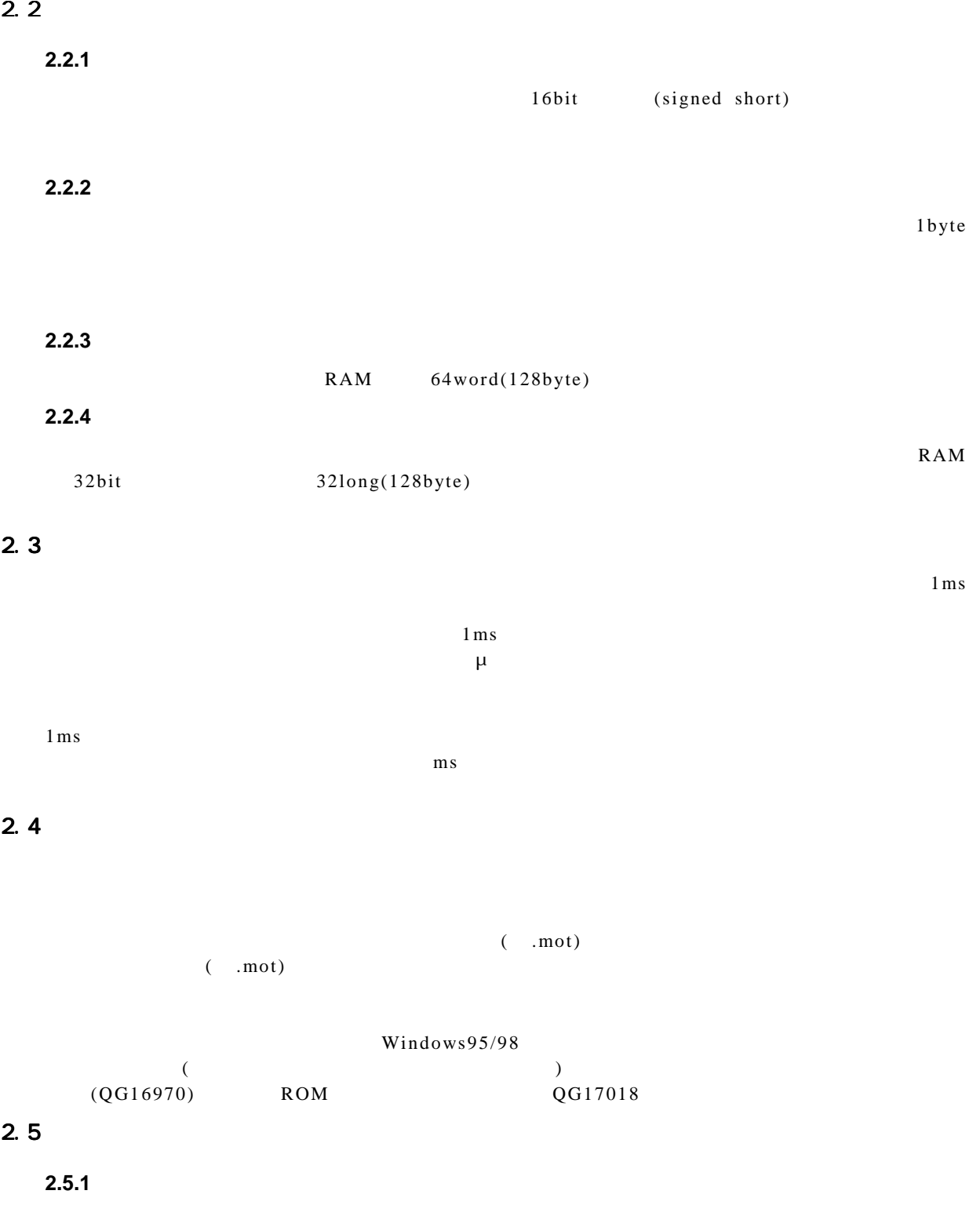

 $2.5.2$ 

 $ArcSpd$ 

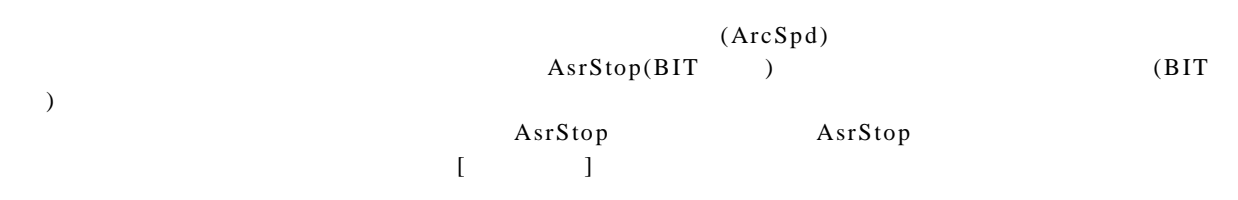

 $AsrStop$ 

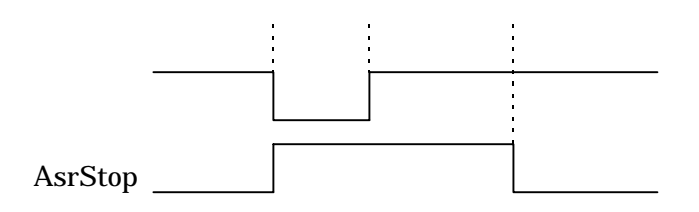

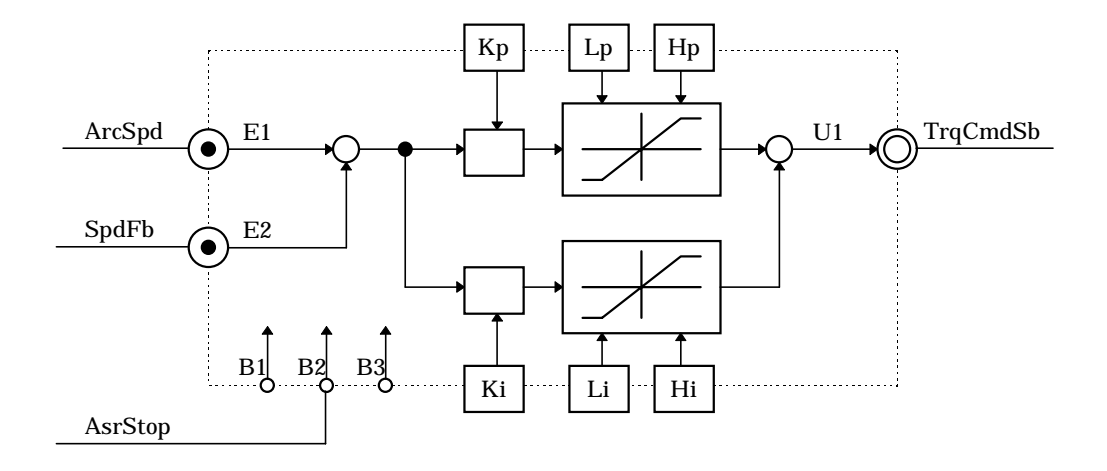

 $2.5.3$ 

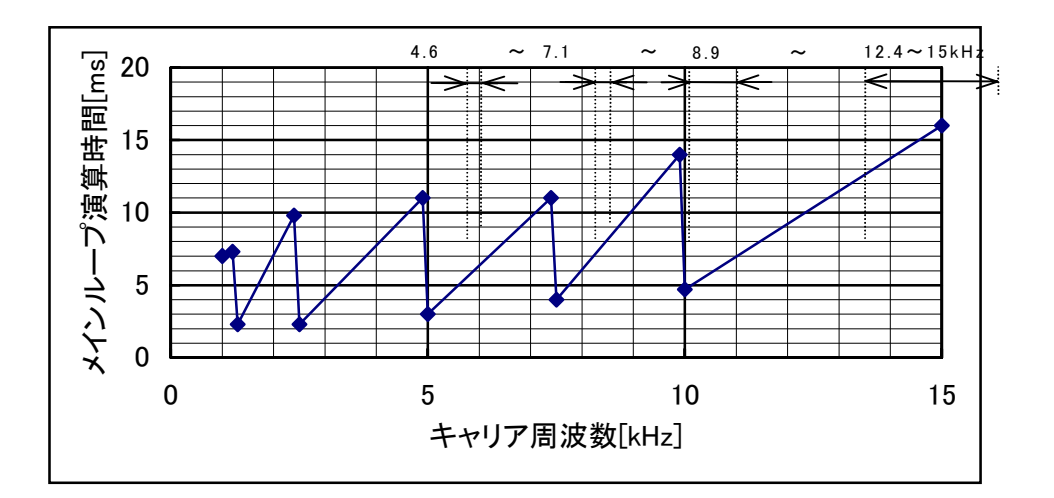

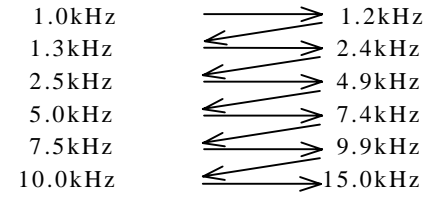

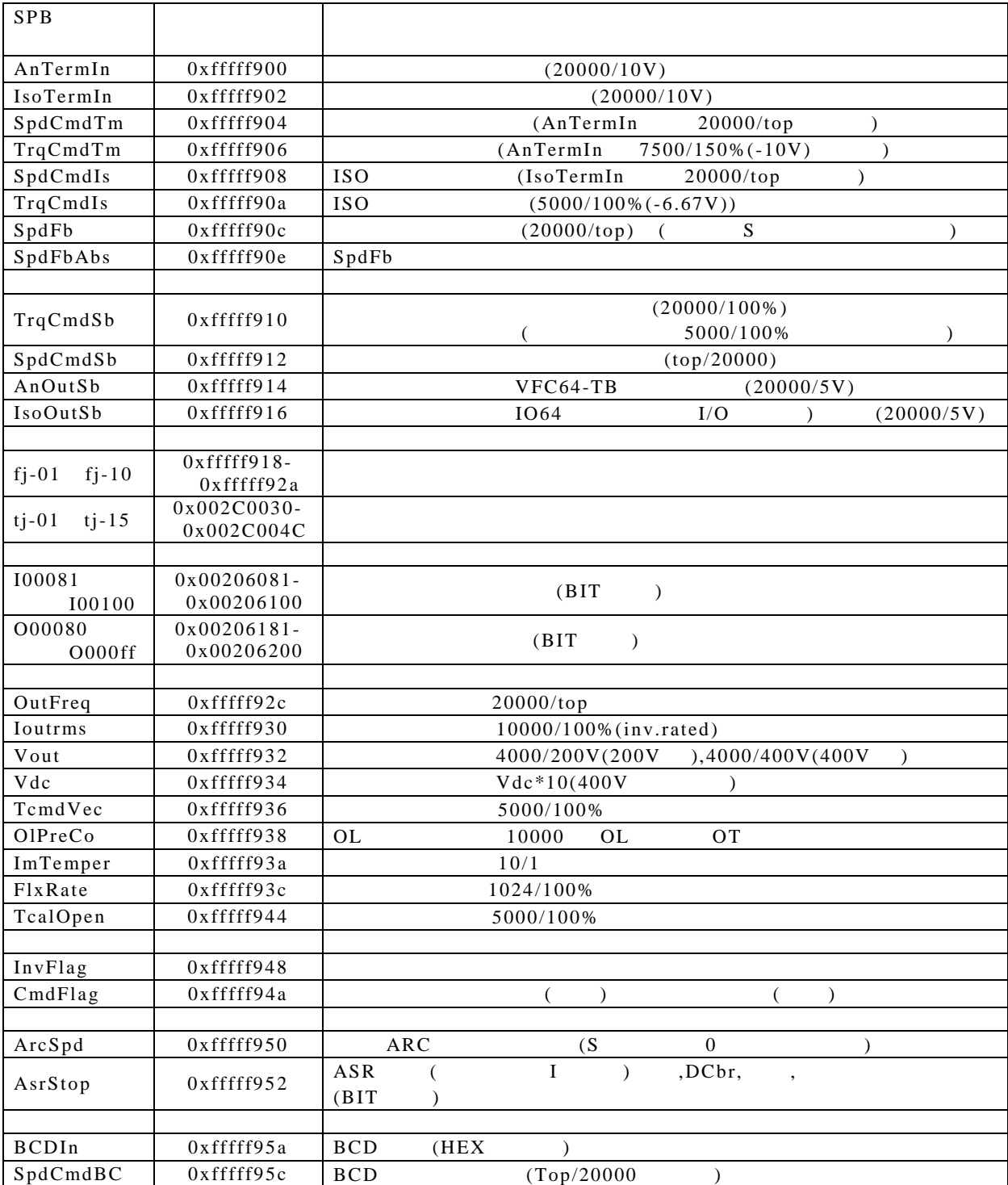

 $2.6$ 

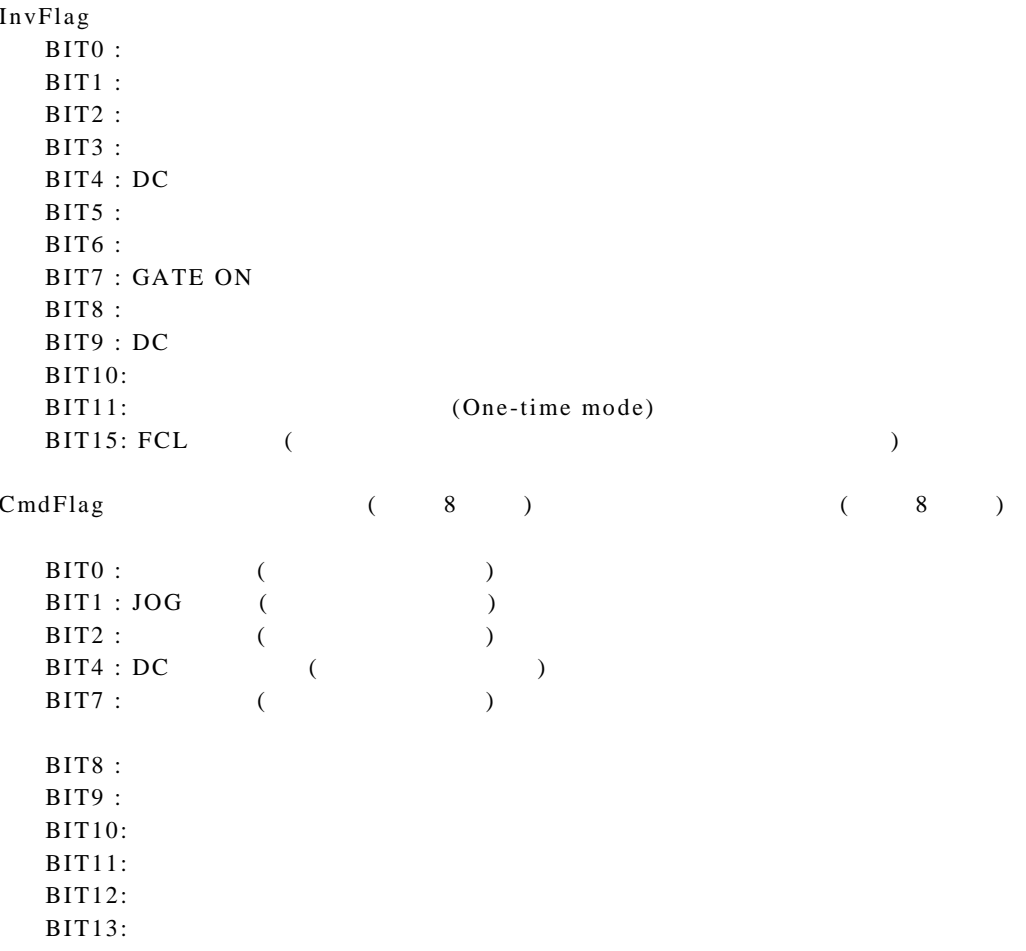

#### 3 各スーパブロックの仕様

 $3.1$ 

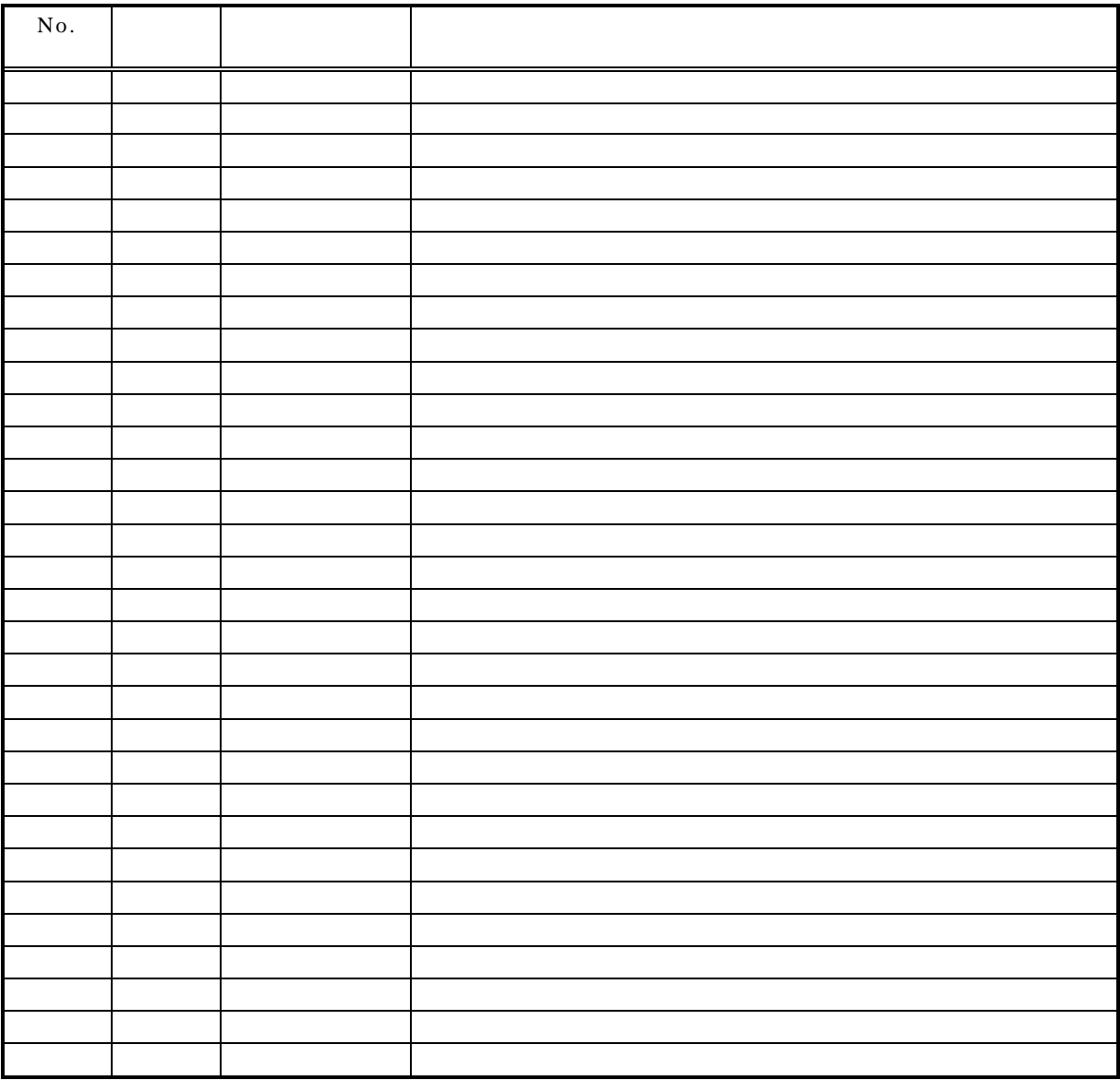

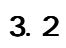

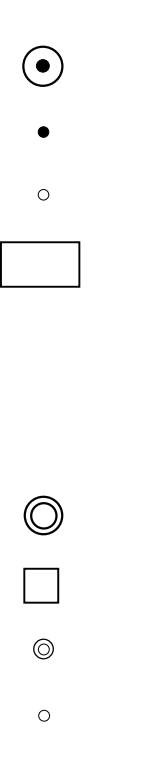

 $3.3$ 

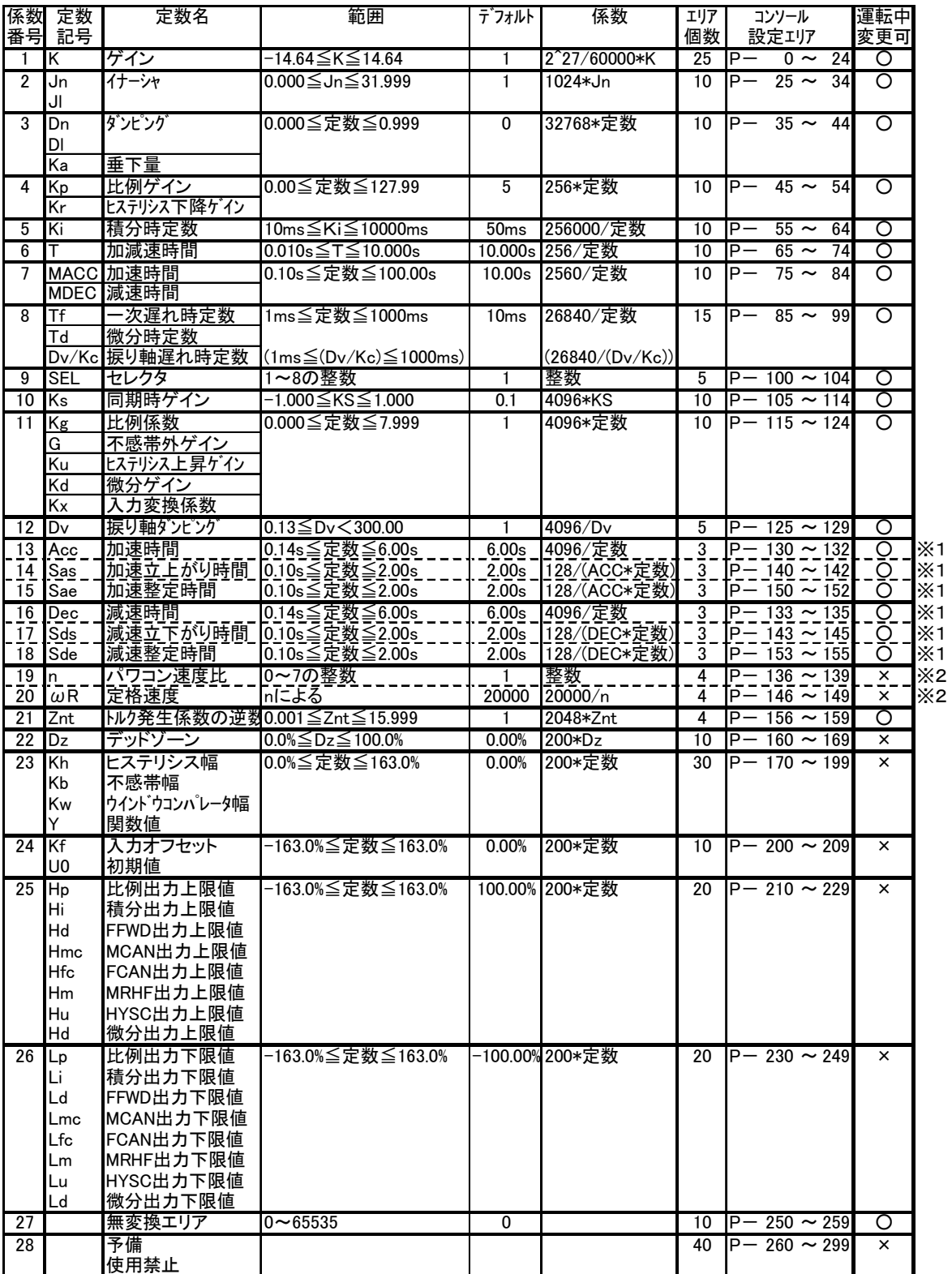

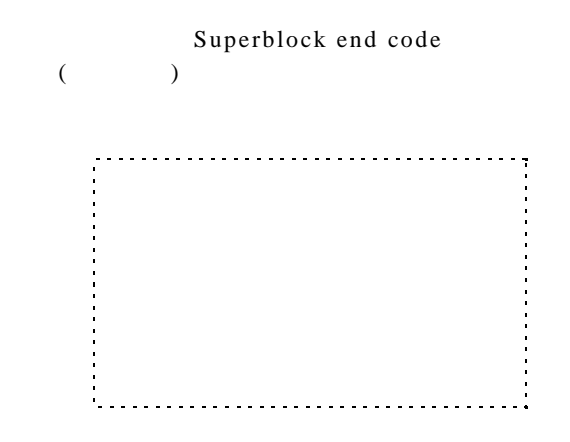

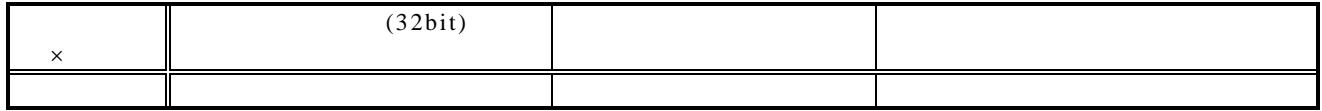

 $\lambda$ 

Bit Jumper Wiring with Superblock Output

 $\overline{(\ }$ 

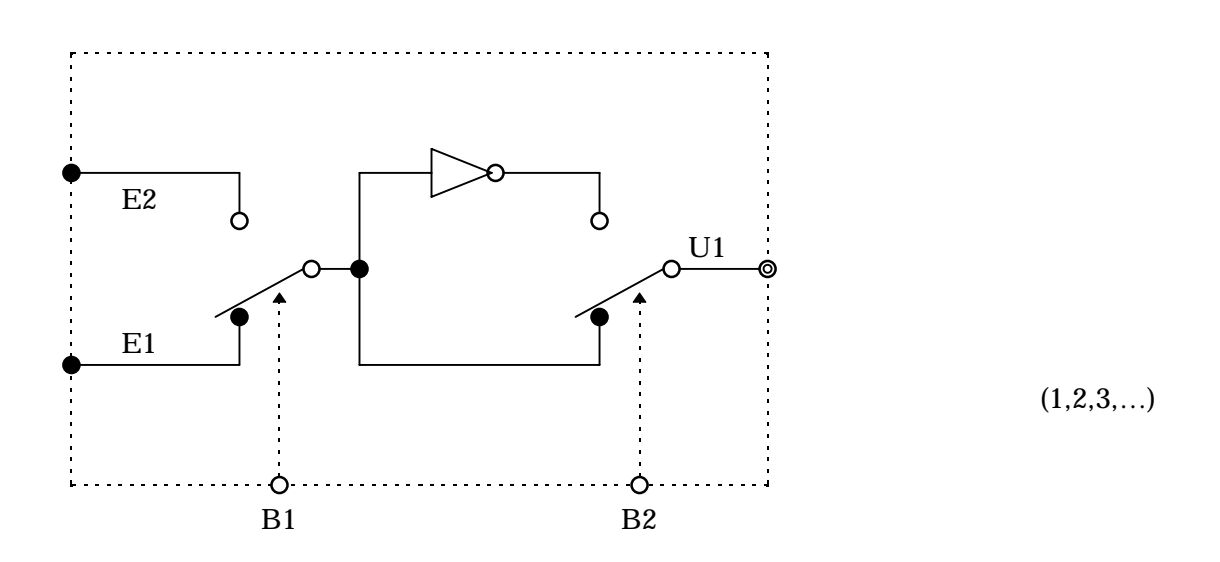

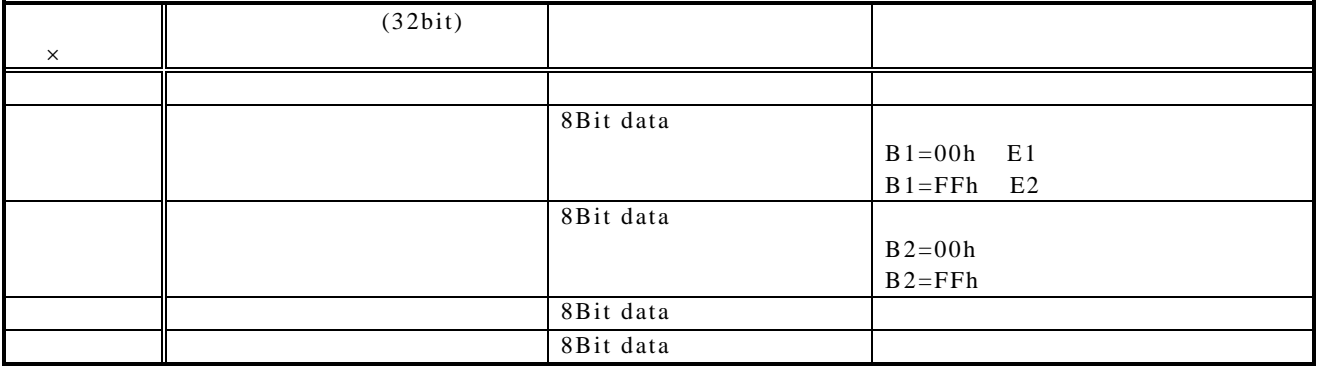

#### Bit Jumper Wiring

 $\overline{\phantom{a}}$ 

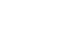

 $\overline{(\ }$ 

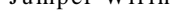

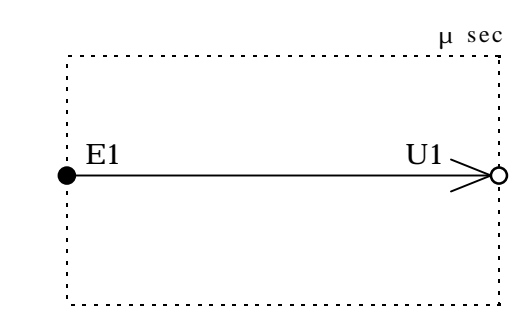

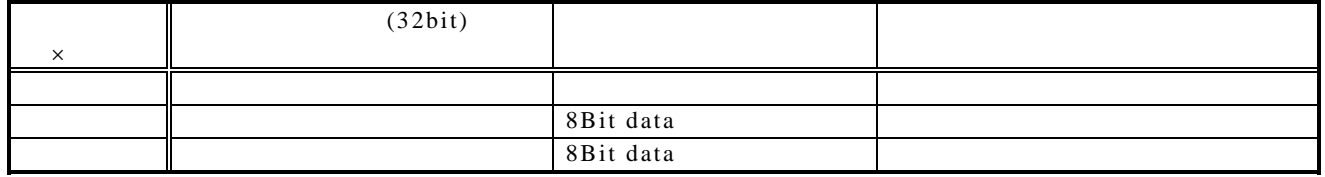

Jumper Wiring

 $\lambda$ 

 $\overline{(\ }$ 

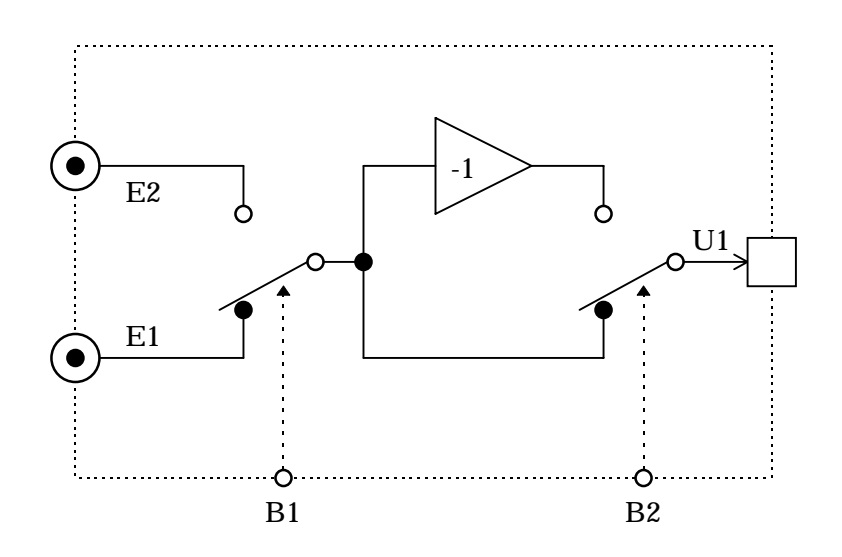

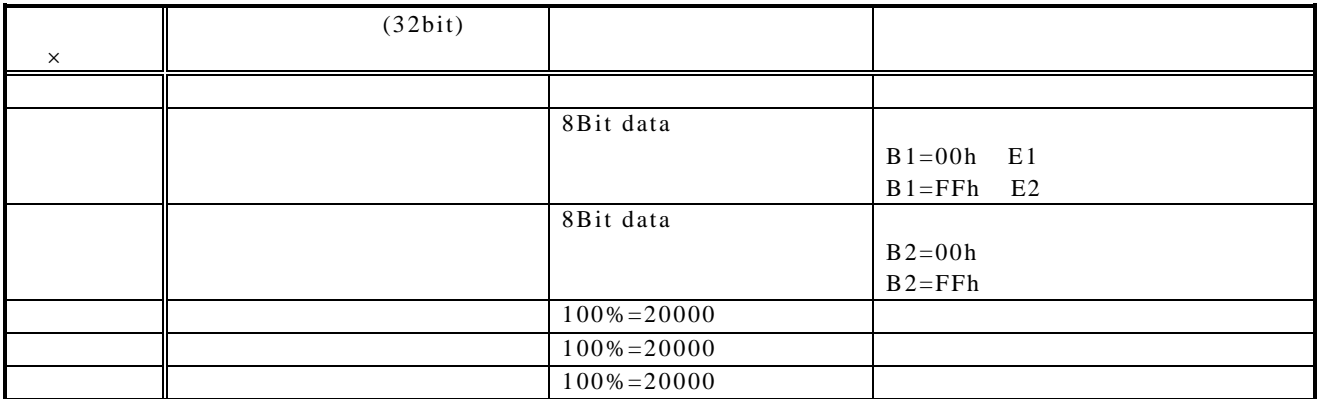

 $\overline{(\ }$ 

 $\overline{)}$ 

Jumper Wiring with Superblock Output

 $\bullet$ -1  $E2$ ბ Ò  $U1$ ⌒ ┌  $E1$  $\bullet$  $\mathbb{Z}_2$  $\overline{\mathsf{O}}$  $\circ$  $B1$  $B2$ 

 $\mu$  sec

 $(1,2,3,...)$ 

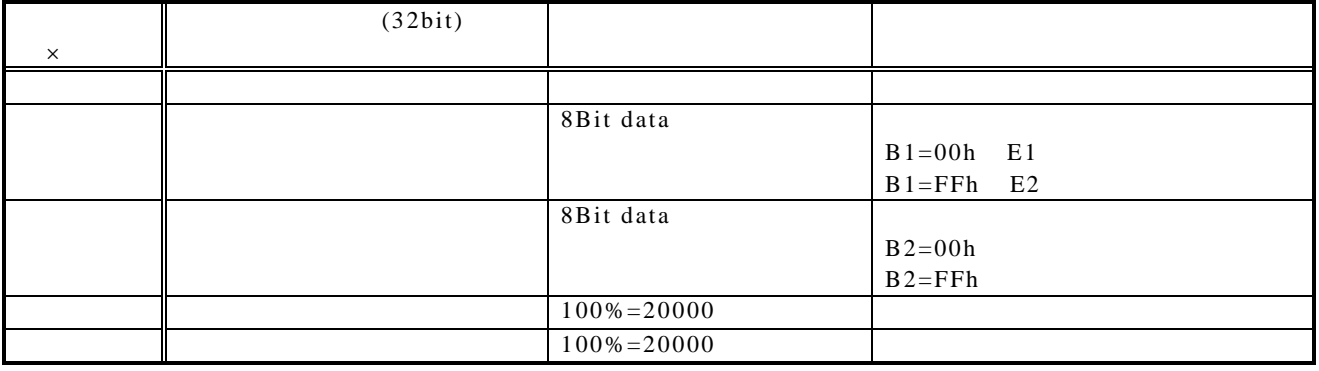

 $\overline{(\ }$ 

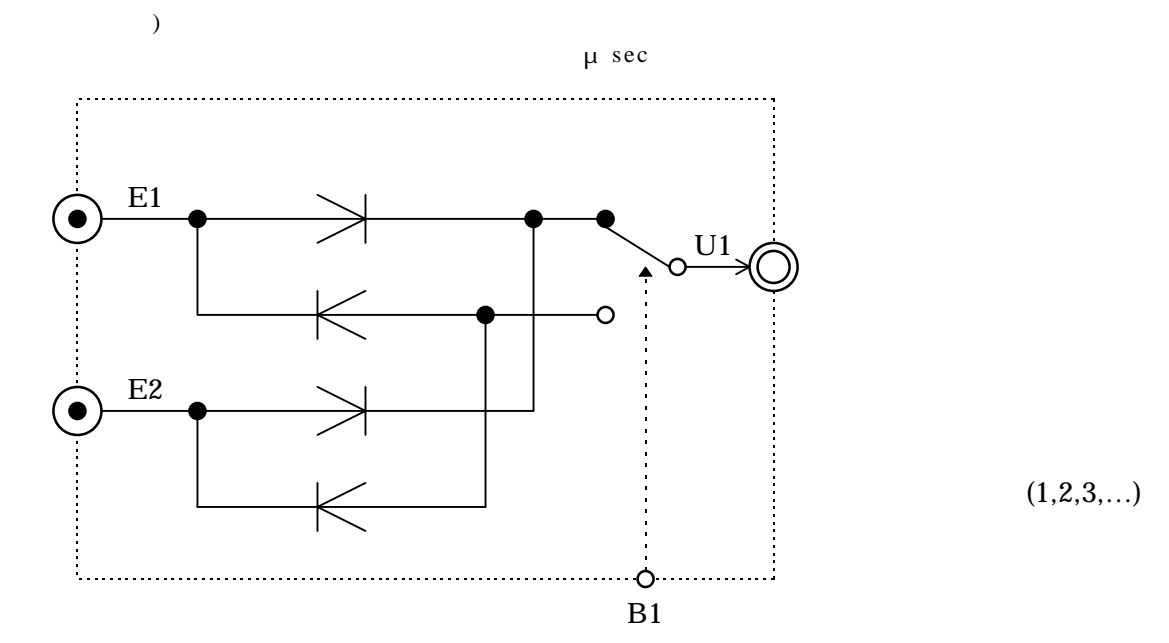

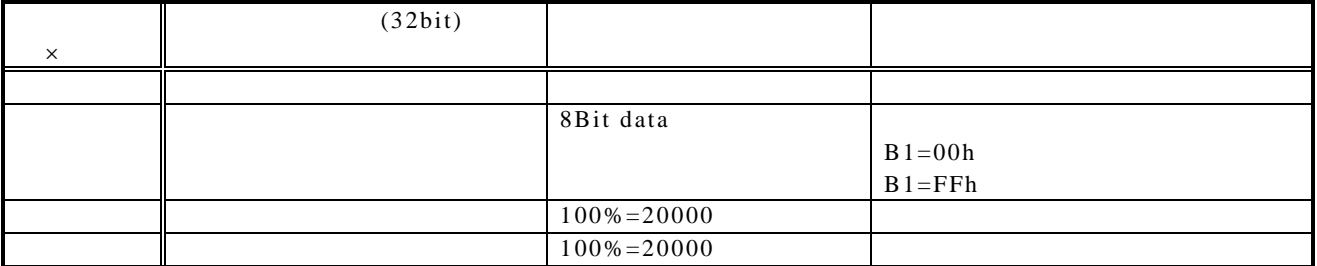

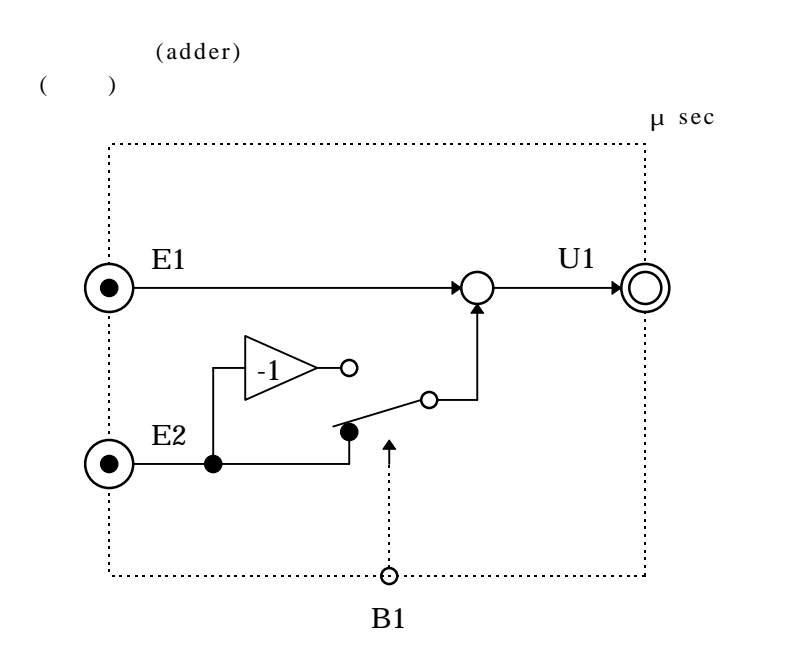

 $(1, 2, 3, ...)$ 

![](_page_19_Picture_21.jpeg)

![](_page_20_Figure_0.jpeg)

![](_page_20_Picture_24.jpeg)

Comparator

![](_page_21_Figure_1.jpeg)

 $\mu$  sec

![](_page_21_Figure_3.jpeg)

 $(1, 2, 3, ...)$ 

![](_page_21_Picture_36.jpeg)

![](_page_22_Figure_0.jpeg)

 $\overline{C}$  $1)$ 

 $\mu$  sec

![](_page_22_Figure_3.jpeg)

 $(1, 2, 3, ...)$ 

|          | (32bit) |                                |                  |
|----------|---------|--------------------------------|------------------|
| $\times$ |         |                                |                  |
|          |         |                                |                  |
|          |         | $100\% = 20000$                |                  |
|          |         | 26840<br>Tf(ms)                | 26840<br>Tf      |
|          |         | Tf 1000ms<br>$1 \,\mathrm{ms}$ | Τf<br>$=10ms$ )  |
|          |         |                                | $: P - 85$ 99    |
|          |         | $4096 \times$ Kg               | $4096 \times$ Kg |
|          |         | 0.000 Kg 7.999                 | $=1.000$<br>Kg   |
|          |         |                                | $: P - 115$ 124  |

![](_page_23_Figure_0.jpeg)

 $\overline{C}$ 

![](_page_23_Figure_3.jpeg)

 $(1, 2, 3, ...)$ 

![](_page_23_Picture_34.jpeg)

![](_page_24_Figure_0.jpeg)

![](_page_24_Figure_2.jpeg)

![](_page_24_Picture_29.jpeg)

![](_page_24_Picture_30.jpeg)

![](_page_25_Picture_44.jpeg)

![](_page_25_Figure_1.jpeg)

![](_page_25_Figure_2.jpeg)

![](_page_26_Picture_5.jpeg)

![](_page_26_Picture_6.jpeg)

![](_page_27_Figure_0.jpeg)

![](_page_27_Figure_2.jpeg)

![](_page_27_Picture_60.jpeg)

![](_page_28_Picture_5.jpeg)

![](_page_28_Picture_6.jpeg)

![](_page_29_Figure_0.jpeg)

![](_page_29_Figure_2.jpeg)

![](_page_29_Picture_68.jpeg)

![](_page_30_Picture_5.jpeg)

![](_page_30_Picture_6.jpeg)

![](_page_31_Figure_0.jpeg)

![](_page_31_Picture_50.jpeg)

 $Jn$  $Jn=$  $Dn$  $Dn=$ 

![](_page_31_Figure_3.jpeg)

![](_page_32_Figure_0.jpeg)

![](_page_32_Picture_47.jpeg)

![](_page_33_Picture_7.jpeg)

![](_page_34_Figure_0.jpeg)

![](_page_34_Picture_36.jpeg)

![](_page_35_Figure_0.jpeg)

![](_page_35_Figure_1.jpeg)

![](_page_36_Figure_0.jpeg)

⋀

 $\overline{T}$ 

. . . . . . . . . . . . . . .

 $\frac{1}{2}$ 

. . . . . . . . . . . . . .

 $(1, 2, 3, ...)$ 

|          | (32bit) |                      |                    |
|----------|---------|----------------------|--------------------|
| $\times$ |         |                      |                    |
|          |         |                      |                    |
|          |         | $100\% = 20000$      |                    |
|          |         | $256 \tT(s)$         | 256 T              |
|          |         | $0.010s$ T $10.000s$ | $\mathbf T$<br>(s) |
|          |         |                      | $=10.000s$ )       |
|          |         |                      |                    |
|          |         |                      | 20000<br>sec       |
|          |         |                      | $: P - 65$ 74      |

J.

![](_page_37_Figure_0.jpeg)

![](_page_37_Figure_1.jpeg)

![](_page_37_Picture_21.jpeg)

![](_page_38_Picture_5.jpeg)

![](_page_38_Picture_6.jpeg)

![](_page_39_Figure_0.jpeg)

![](_page_39_Picture_33.jpeg)

![](_page_39_Picture_34.jpeg)

![](_page_40_Figure_0.jpeg)

![](_page_40_Picture_29.jpeg)

![](_page_41_Figure_0.jpeg)

![](_page_41_Picture_29.jpeg)

![](_page_42_Figure_0.jpeg)

![](_page_42_Picture_37.jpeg)

![](_page_43_Figure_0.jpeg)

![](_page_43_Picture_22.jpeg)

![](_page_44_Figure_0.jpeg)

![](_page_44_Picture_29.jpeg)

![](_page_45_Figure_0.jpeg)

![](_page_45_Picture_29.jpeg)

![](_page_46_Picture_7.jpeg)

![](_page_47_Figure_0.jpeg)

 $(1, 2, 3, ...)$ 

![](_page_47_Picture_48.jpeg)

![](_page_48_Figure_0.jpeg)

![](_page_48_Picture_12.jpeg)

![](_page_48_Figure_2.jpeg)

![](_page_49_Figure_0.jpeg)

 $\overline{(\ }$ 

![](_page_49_Picture_15.jpeg)

![](_page_50_Figure_0.jpeg)

![](_page_50_Picture_20.jpeg)

8 bit data

![](_page_51_Picture_0.jpeg)

本 社 東京都中央区八重洲一丁目 4-16(東京建物八重洲ビル) 〒103-0028 HEAD OFFICE: Tokyo Tatemono Yaesu Bldg, 1-4-16 Yaesu, Chuo-ku,

### **TOYODENKI SEIZOK.K.**

https://www.toyodenki.co.jp/ https://www.toyodenki.co.jp/en/

産業事業部 TEL.03(5202)8132~6 FAX.03(5202)8150 Tokyo, Japan ZIP CODE 103-0028 TEL: +81-3-5202-8132 - 6 FAX: +81-3-5202-8150

サービス網 東洋産業株式会社

https://www.toyosangyou.co.jp/

本 社 東京都大田区大森本町一丁目 6-1 (大森パークビル) 〒143-0011 TEL. 03 (5767) 5781 FAX. 03 (5767) 6521

本資料記載内容は予告なく変更することがあります。ご了承ください。

QG16957E\_20181201